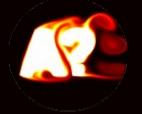

### EEN-1020 Heat transfer Week 1: Fourier's law, heat equation, Newton's law and numerical solution

Prof. Ville Vuorinen October 24<sup>th</sup>- 25<sup>th</sup> 2023 Aalto University, School of Engineering

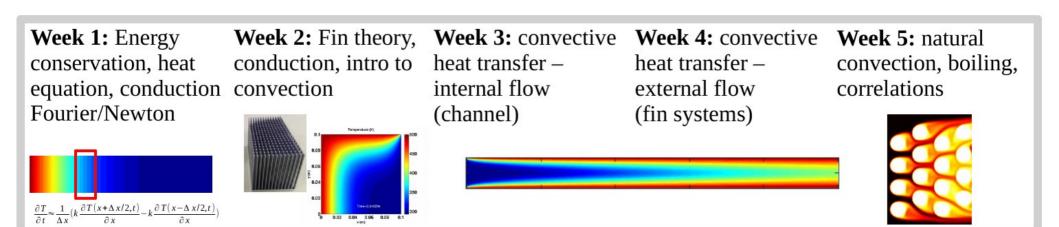

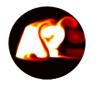

#### Heat transfer in the AEE program e.g. computational methods study path in SEC major

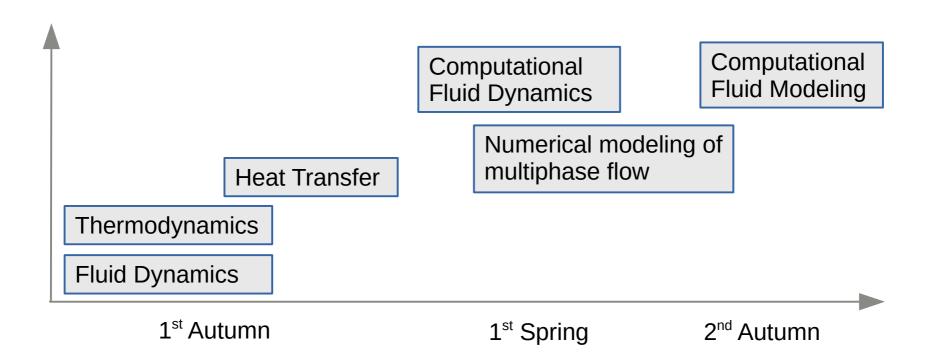

On the heat transfer course, we have "5 friends" i.e. 5 main principles that are used to explain heat transfer phenomena

#### 1) Energy conservation: "J/s thinking"

- 2) Fourier's law
- 3) Newton's cooling law
- 4) Energy transport equation convection/diffusion equation
- 5) Momentum transport equation Navier-Stokes equation

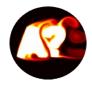

#### Lecture 1.1 Theory and analysis: Energy and mass conservation, Newton's cooling law, Fourier's law and conduction (1d heat equation)

**ILO 1:** <u>Student can write energy balance of type  $E_{out}-E_{in} = q$  for a fluid flow system. Student can write differential equation for a cooled/heated system. Student understands Newton's cooling law and Fourier's law. Student can derive and explain physical origin of the heat equation, describe solution behavior by example solutions and boundary conditions, and solve the heat equation (1d) and Newton's cooling law (0d) numerically in Matlab.</u>

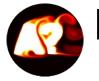

## Remarks on temperature, thermal energy and transport mechanisms

#### Temperature

- For gases or liquids: temperature is actually closely related to the speed of the molecules on the molecular scales (molecules bouncing around). Molecular speeds are much higher (e.g. 2000-10000 m/s) than macroscopic fluid flow velocities (e.g. 0.1-10 m/s) in cooling/heating applications.
- For solids: temperature is related to the vibrational motion (velocity around an average position) of molecules/atoms in a lattice structure.

#### Energy

- Fluid=gas or liquid
- Fluids have kinetic energy and thermal energy. On the course we assume that

kinetic energy does not change form and are typically only interested in thermal energy changes  $dE=mc_p dT$ 

• Main mechanisms of thermal energy transport: convection, diffusion (conduction), radiation.

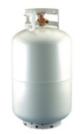

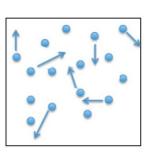

Propane Gas Tank

Molecules inside the gas tank

Mean squared molecule velocity relates to temperature.

$$\overline{{1\over 2}m\overline{v^2}}={3\over 2}k_BT$$

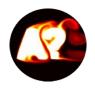

#### Energy conservation: "J/s" thinking

- Heat transfer course is largely involved with thermal energy balance considerations for a system.
- [Energy] =  $J = kgm^2/s^2$  [Power] = W = J/s
- Typically we consider heating/cooling of fluid and/or solid
- Fluids = gas/liquid are assumed to be of constant density.

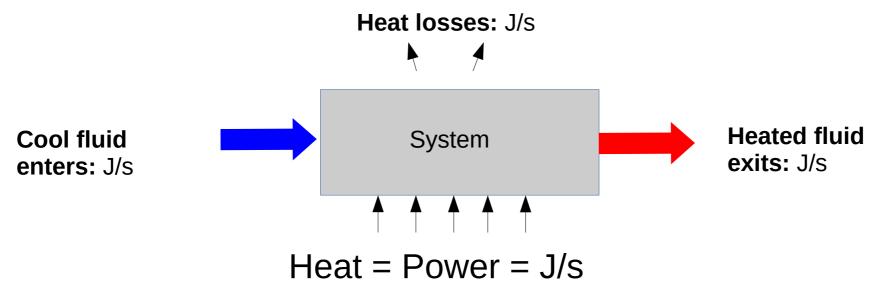

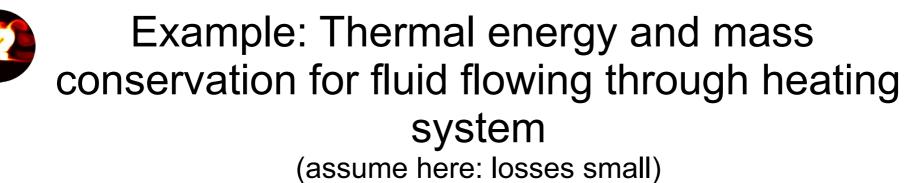

Mass conservation (kg/s):

 $\rho U_{\rm in} A_{\rm in} = \rho U_{\rm out} A_{\rm out} = \dot{m}$ 

• Energy conservation (J/s):

 $c_p \rho U_{out} A_{out} T_{out} - c_p \rho U_{in} A_{in} T_{in} = P_{heat}$ 

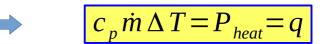

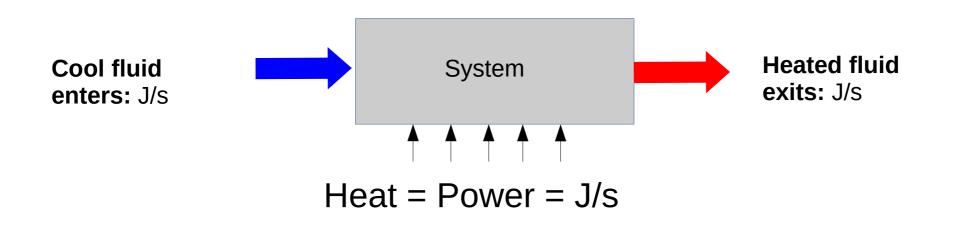

Even convective heat transfer problems involve typically conduction: Thermal conductivity vs diffusivity

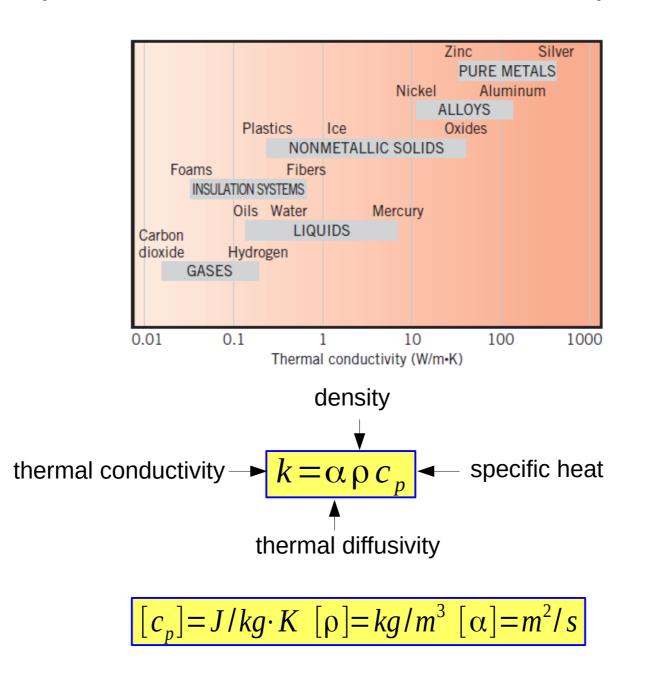

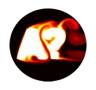

## Some thermal properties for air, water, aluminum and copper

**Table:** Some material property <u>estimates</u> close to NTP conditions (see: Inc.deWitt Appendix)

| Substance | Density<br>[kg/m³] | Specific heat<br>[kJ/kgK] | Thermal<br>conductivity<br>[W/mK] | Thermal diffusivity [m²/s] |
|-----------|--------------------|---------------------------|-----------------------------------|----------------------------|
| Air       | 1.2                | 1.007                     | 0.026                             | ~1.6·10 <sup>-5</sup>      |
| Water     | 1000               | 4.217                     | 0.569                             | <b>~</b> 10 <sup>−6</sup>  |
| Aluminum  | 2700               | 0.900                     | 237                               | ~0.97.10-4                 |
| Copper    | 8933               | 0.385                     | 401                               | ~1.2.10-4                  |
| Iron      | 7870               | 0.447                     | 80.2                              | ~10 <sup>-5</sup>          |

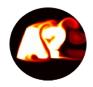

#### Water vs air as coolants

- By Fourier's law the heat flux depends on temperature gradient and thermal conductivity
- For a given temperature gradient, heat flux ratio and thermal capacitance ratios are:

$$\frac{k_{water}}{k_{air}} \approx 22 \qquad \qquad \frac{\rho_{water} c_{p, water}}{\rho_{air} c_{p, air}} \approx 3500$$

- These matters explain why water is much more efficient heat exchange fluid than air offering e.g. more compact heat exchanger (fin) design
- Air and water are by far the most common heat transfer fluids

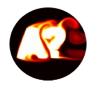

## Ordinary differential equations vs partial differential equations

• Example ODE:

 $\frac{dy}{dt} = -y(t)/\tau, \ \tau = \text{const.}$ 

 $\frac{\partial \phi}{\partial t} + u \frac{\partial \phi}{\partial x} = v \frac{\partial^2 \phi}{\partial v^2}, 0 < x < L$ 

Initial condition:

 $y(t=0)=y_o$ 

• Example PDE:

Here: solution to an ODE/PDE gives

**ODE**  $\rightarrow$  the unknown function y=y(t) which could represent at given time e.g. average radioactivity of an object, average temperature, average concentration, ...

**PDE**  $\rightarrow$  the unknown function  $\varphi = \varphi(x,t)$  which could represent at given time and point *e.g. radioactivity, temperature, ...* 

Initial condition

 $\phi(x,t=0)=\phi_o(x)$ 

Boundary condition (here fixed values)  $\phi(x=0,t)=\phi_1, \phi(x=L,t)=\phi_2$ 

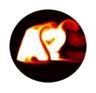

### Example ordinary differential equation

 A storage box filled with air is insulated at initial temperature T<sub>o</sub> and heat escapes via glass window at rate q ([q]=W). Average temperature T=T(t)=?

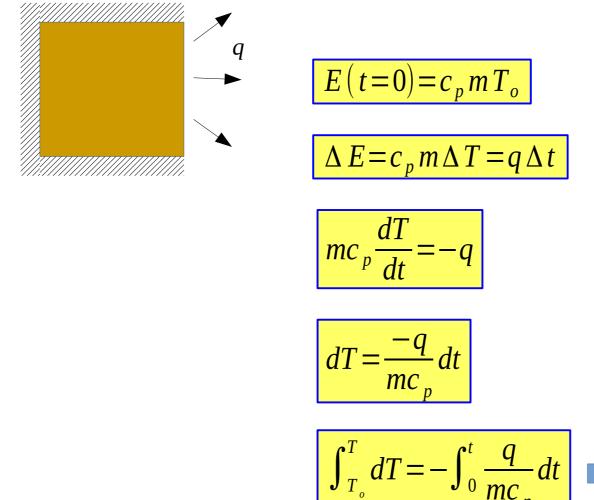

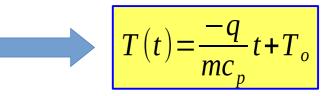

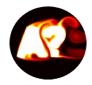

#### Newton's cooling law

• Newton's cooling law: Rate of change of heat (W=J/s) for an object is proportional to temperature difference between the object and its surroundings.

$$mc_{p}\frac{dT}{dt}=-hA_{s}(T-T_{\infty})$$

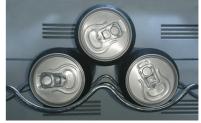

- The temperature T=T(t) could represent e.g. the average temperature of a beverage in the fridge.
- *h* = heat transfer coefficient (depends on air flow around the object)
- $A_s$  = object surface area
- $T_{\infty}$  = ambient temperature assumed constant here

$$q = hA_s(T_s - T_\infty)$$

$$[q] = J/s, [m] = kg, [c_p] = J/kg \cdot K, [T] = K, [h] = W/m^2 K, [A_s] = m^2$$

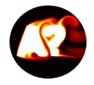

#### Fourier's law

• Fourier's law: Heat flux results from a temperature gradient.  $q'' = -k \nabla T$ 

 $[q''] = W/m^2, [T] = K, [k] = W/mK, [\nabla T] = K/m$ 

• Fourier's law in 1d:

$$q'' = -k \frac{\partial T}{\partial x} = -k \frac{\Delta T}{\Delta x}$$

• Heat rate vs heat flux:

[q]=W, q=q''A

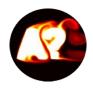

#### Temperature levels across a window

**Remark 1:** if we know surface temperatures  $T_1$  and  $T_2$  on both sides of a window it is easy to calculate escaping heat flux using Fourier's law. But, in practice we seldom know those surface temperature values.

**Remark 2:**  $T_1$  and  $T_2$  do not correspond to the indoor room temperature and outdoor temperature values. Also airflow on boths sides of the windows will affect the actual surface temperature values.

**Remark 3:** It is easy to measure  $T_{room}$  and  $T_{out}$ 

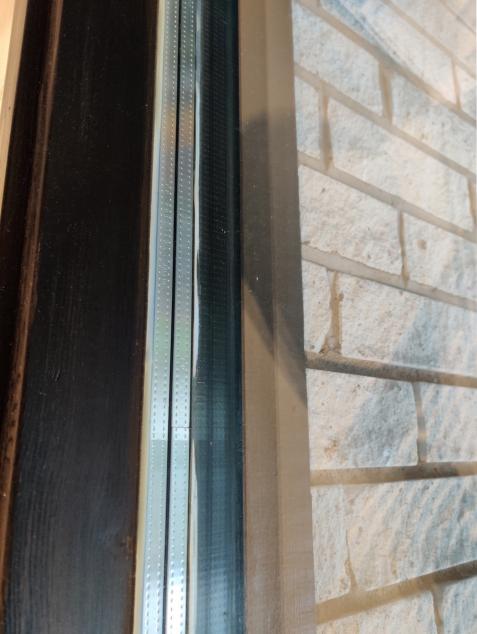

Consider heat conduction in 1d e.g. in metal rod or through the window. Divide the 1d object into small elements and carry out energy balance analysis for 1 of those elements. Assume: no heat losses.

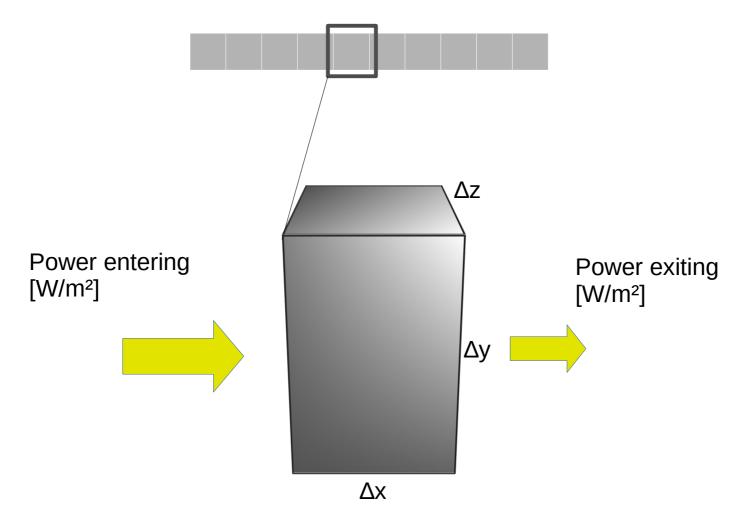

#### **Derivation of heat equation:**

### Next we apply energy conservation law for a small infinitesimal volume assuming conduction only

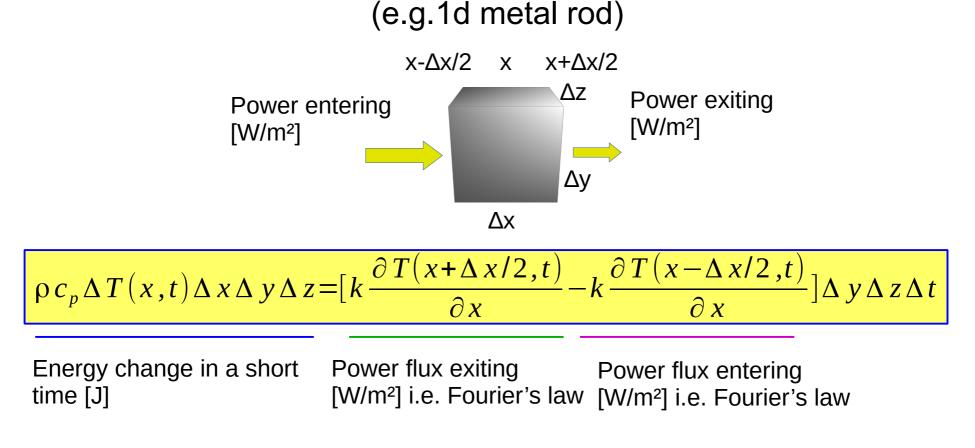

**Then:** Divide both sides by  $\Delta x \Delta y \Delta z \Delta t$  and take the limit when all  $\Delta$ -variables  $\rightarrow 0 \rightarrow$  We get the heat equation.

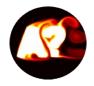

### Heat Equation

- Heat equation is a partial differential equation describing heat diffusion
- Solution of heat equation offers temperature distribution in a solid or fluid (gas or liquid) as a function of space and time i.e. T=T(x,t)

$$\rho c_p \frac{\partial T}{\partial t} = \frac{\partial}{\partial x} \left( k \frac{\partial T}{\partial x} \right)$$

- Important: Heat equation above is a general 1d energy conservation law when only heat conduction i.e. diffusion is taken into account.
- Note: If second space derivative is positive/negative, then function T has a local minimum/maximum and temperature changes towards positive/negative i.e. heat flows from hot to cold.
- To solve the heat equation, also <u>initial conditions</u> (IC's) and <u>boundary</u> <u>conditions</u> (BC's) are needed
- On the present course we solve heat equation by computer.

### Example: Steady State Solution of the Heat Equation with Fixed Temperature boundary conditions at both ends

• In steady state time approaches infinity and we can write:

$$0 = \frac{\partial}{\partial x} \left( \alpha \frac{\partial T}{\partial x} \right), 0 \le x \le L$$
  
T(x=0)=T<sub>1</sub> and T(x=L)=T<sub>2</sub>

• Integrate twice to obtain:

$$T(x,t) = A + Bx$$

• The requirement to fulfill BC's gives:

$$T(x,t) = T_1 + (T_2 - T_1) x/L$$

Example solutions of heat equation with two different boundary conditions

- Diffusive processes are very slow in comparison to convective processes
- Below, two examples of heat diffusion in iron (profiles taken from different times)
- Simulation time is in the order of 0.03-0.1s

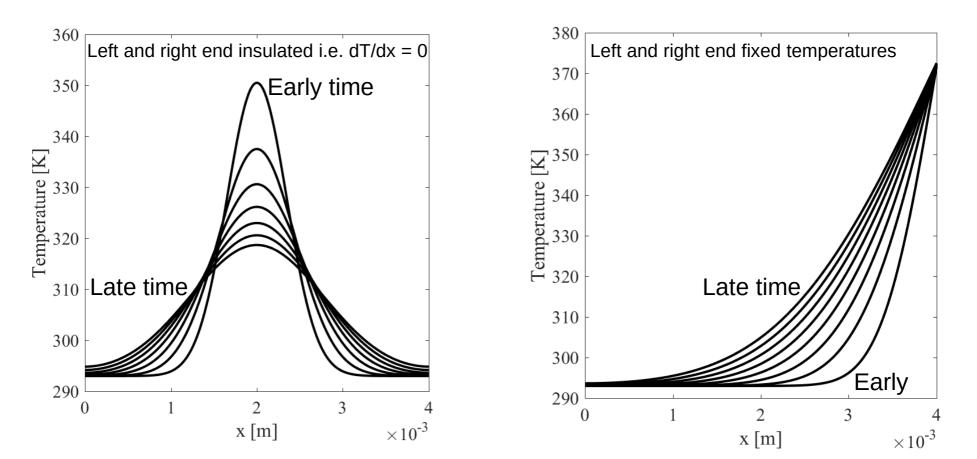

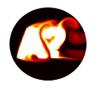

#### Example: Time-Dependent Analytic Solution of the Heat Equation in a Periodic (Infinite) Domain

• Assuming constant properties, it is convenient to write:

$$\frac{\partial T}{\partial t} = \frac{\partial}{\partial x} \left( \alpha \frac{\partial T}{\partial x} \right)$$

- In a periodic domain of length *L* (m) with trigonometric (sinusoidal) initial condition,  $T(x,t=0)=T_o+T_1sin(kx)$  the equation can be easily solved for unknown temperature
- It is noted that a general solution is of the form

$$T(x,t) = T_o + T_1 \sin(kx) \exp(-k^2 \alpha t)$$

where the **wavenumber**  $k=2\pi/L$ .

• Exercise: show that the solution above fulfills the equation by inserting it to the heat eqn.

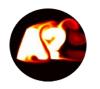

#### How Long Time Would it Take for the Heat to Diffuse Across Distance L?

• The earlier considered periodic solution in an infinite domain is:

 $T(x,t) = T_o + T_1 \sin(kx) \exp(-k^2 \alpha t)$ 

• The exponential term has a timescale (think in form  $exp(-t/\tau)$ ):

$$\tau = 1/k^2 \alpha = \frac{L^2}{4 \pi^2 \alpha}$$

- The diffusion time is noted to be  $\tau_{diff} \sim L^2/\alpha$
- This means essentially that if you double the distance (think doubling thickness of a wall of building) it will take four times longer time for heat to diffuse across that distance.

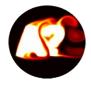

## Lecture 1.2 Numerical approach: Newton's cooling law and 1d heat equation

**ILO 1:** Student can derive and explain physical origin of the heat equation, describe solution behavior by example solutions and boundary conditions, <u>and solve the heat equation (1d) and</u> <u>Newton's cooling law (0d) numerically in Matlab</u>.

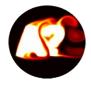

#### HW1: Newton's cooling law applied for a soda-can example solved numerically in Matlab

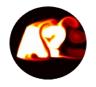

#### **Recall: Newton's cooling law**

$$\frac{dT}{dt} = \frac{-hA_s}{c_p m} (T - T_{\infty})$$
$$T(t=0) = T_o \text{ initial condition}$$

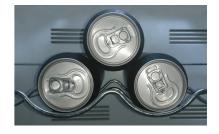

$$T(t) = (T_o - T_\infty) \exp\left(\frac{-hA_s}{c_p m}t\right) + T_\infty$$

Analytical solution exists  $\rightarrow$  good starting point for the computer learning: how to numerically solve temperature development in the above equation?

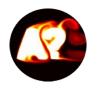

# Recap: simple ODE's can be solved by separation of variables (relevance: HW1)

Simple ODE for unknown function y=y(t)

$$\frac{dy}{dt} = -a y$$
  
y(t=0)= y<sub>o</sub> initial condition and a = const.

Separate *y* and *t* containing parts to different sides and integrate:

$$\int \frac{dy}{y} = -\int a dt$$

$$log(y) = -(at+D)$$
, where a=integration const.

By using the initial condition it is easy to see that:

 $y(t) = y_o \exp(-at)$ 

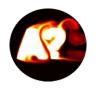

### Solving temperature numerically over a short time interval $\Delta t$ (timestep)

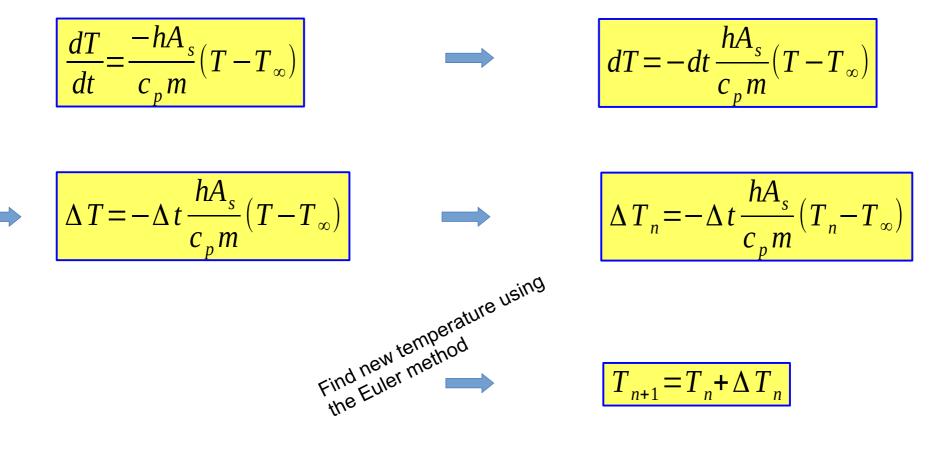

Solution proceeds in discrete timesteps

$$t_n = n \Delta t, n = 0, 1, 2, \dots$$

# Pseudo-code to solve Newton's cooling law by explicit Euler method

Step 0: *T<sub>o</sub> known* 

Step 1: 
$$\Delta T_n = -\Delta t \frac{hA_s}{c_p m} (T_n - T_\infty)$$

Step 2: 
$$T_{n+1} = T_n + \Delta T_n$$

Step 3: go to Step 1 until simulation time exceeded

#### Temperature of a cooling soda can computed by Newton's cooling law numerically and analytically

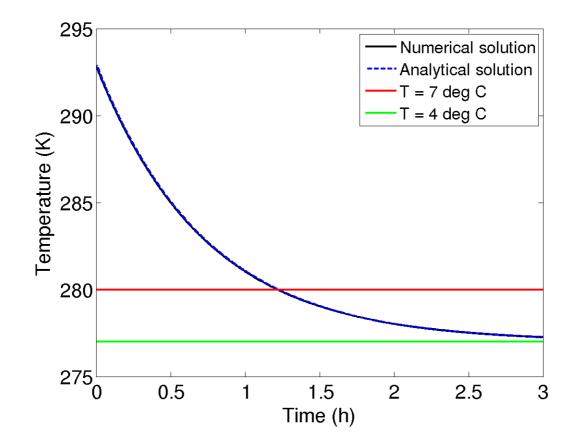

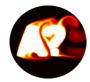

#### Matlab implementation

Program: /Example0d/cool0d.m

Execution: >> cool0d

What it does: Solves 0d Newton's cooling law for temperature of a "0d" drink can.

Snapshot of code that does the job:

```
% specific heat J/kgK
cp = 4190;
dt = 20;
                    % timestep in s
To = 273+20;
                    % initial temperature K
Tinf=273+4; % fridge temperature K
simutime = 3*3600; % simulation time s
simusteps = round(simutime/dt);
T = To;
                      % initial temperature
% h=heat transfer coefficient W/(m^2K)
H = \ldots;
% As=surface area
As = ...;
for(k=1:simusteps)
   dT = -(h*As/(m*cp))*dt*(T-Tinf);
    T = T+dT;
   Tcol(k) = T; % collect temperatures to Tcol
end
```

| HOW TO IMPLEMENT THIS               |  |  |  |
|-------------------------------------|--|--|--|
| IN PRACTICE?                        |  |  |  |
| → open Matlab terminal              |  |  |  |
| → open text editor                  |  |  |  |
| → create new file with              |  |  |  |
| some name e.g. cool0d.m             |  |  |  |
| $\rightarrow$ add the text from the |  |  |  |
| left to file cool0d.m               |  |  |  |
| $\rightarrow$ run by typing text    |  |  |  |
| coolOd on terminal                  |  |  |  |

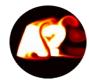

**Plotting the results** 1) e.g. plot(x, y, 'k-') where x and y are vectors 2) Note: length(x)=length(y)
3) >> help plot figure(1), clf, box, hold on alltime = linspace(0, simutime/3600, simusteps); plot(alltime, Tcol, 'k-', 'Linewidth',2) plot(alltime, (To-Tinf)\*(exp(-h\*As\*3600\*alltime/(m\*cp))) + Tinf, 'b--', 'Linewidth',2) plot(alltime, (273+7)\*(ones(length(alltime),1)), 'r-', 'Linewidth',2) plot(alltime, (Tinf)\*(ones(length(alltime),1)), 'q-', 'Linewidth',2) h=xlabel('Time (h)'); h=vlabel('Temperature (K)');

```
h=legend('Numerical solution', 'Analytical solution','T
= 7 deg C','T = 4 deg C'); set(h,'Fontsize', 16)
```

```
print -dpng TcoolingCan
```

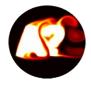

# **HW1:** Heat equation solved in 1d by finite difference method in Matlab

Last week: Consider heat conduction in 1d e.g. in metal rod. Divide the 1d object into small elements and carry out energy balance analysis for 1 of those elements. Assume: no heat losses.

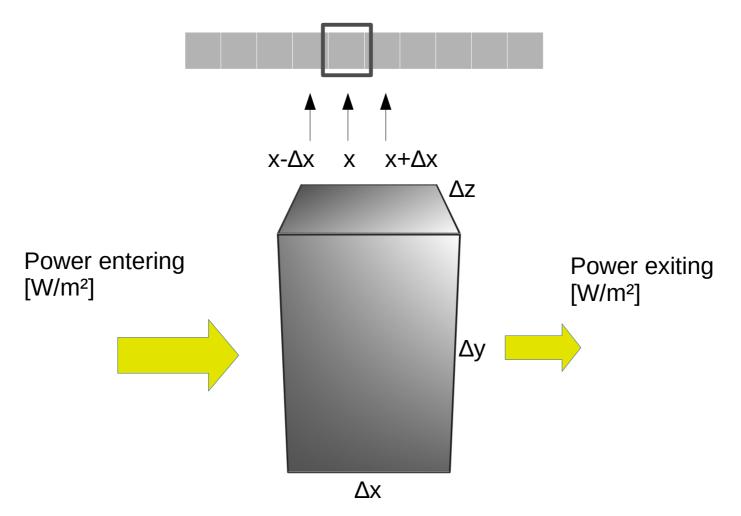

Recall from last week → derivation of heat equation: Next we apply energy conservation law for a small infinitesimal

volume assuming conduction only

(e.g.1d metal rod)

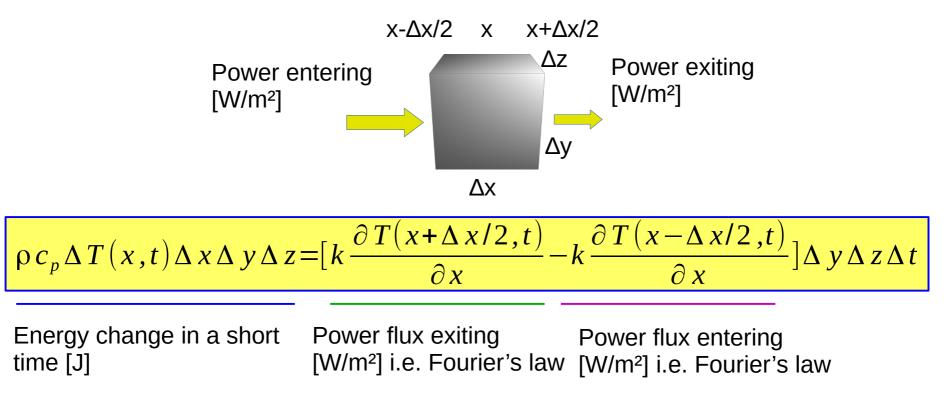

**Then:** Divide both sides by  $\Delta x \Delta y \Delta z \Delta t$ .

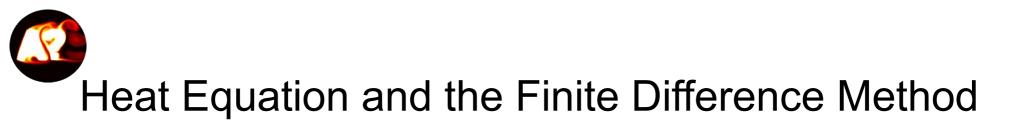

Theory: Let  $\Delta$ -variables  $\rightarrow 0$  $\rightarrow$  heat equation

> Courant-Friedrichs-

stability).

Lewy number (CFL<0.5 for

 $\frac{\partial T}{\partial t} = \alpha \frac{\partial^2 T}{\partial x^2}$ 

In simulations,  $\Delta t$  and  $\Delta x$  are of finite size  $\rightarrow$  "finite difference" approximation of heat equation

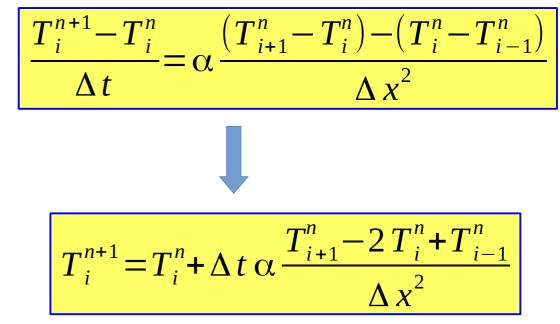

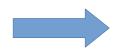

Now we have an explicit update scheme for T in each discrete grid point i. This is the explicit Euler scheme (most simple timestepping).

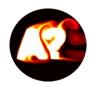

"Numerical solution of heat equation" is a "solution at discrete data points"

- Heat equation is already quite challenging equation to solve by pen/paper even in simple cases
- Typically, even if it would be possible to obtain an analytical solution, one would need a computer to evaluate/visualize the solution (e.g. sum of infinite Fourier series)
- **Discretization of solution points** means that in numerics e.g. temperature is evaluated in a finite value of evaluation points in space and time e.g.  $T(x,t) \rightarrow T(x_i,t_i)$  where  $x_i = i\Delta x$  and  $t_n = n\Delta t$
- Discretization of partial derivatives means that the continuous partial derivatives are replaced by discrete finite difference estimations

### Numerical approximation of partial derivatives

- Conduction and convection of temperature (energy conservation) can be generally described by the convection-diffusion equation.
- Finite difference formulas offer a way to approximate partial derivatives
- Once partial derivatives are known in space and time, then one obtains a way to solve temperature distributions
- The following convection-diffusion equation type appears commonly on this course (u = fluid velocity,  $\alpha =$  thermal diffusivity).

$$\frac{\partial T}{\partial t} + u \frac{\partial T}{\partial x} = \alpha \frac{\partial^2 T}{\partial x^2}$$

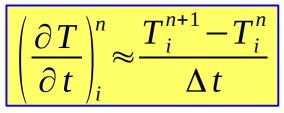

1<sup>st</sup> order Euler formula for time derivative at fixed space point.

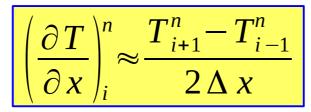

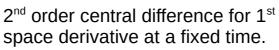

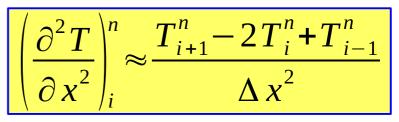

 $2^{nd}$  order central difference for  $2^{nd}$  space derivative at a fixed time.

**Observation:** if the solution points from time level n are known in each point I the new solution values at time level n+1 can be solved for.

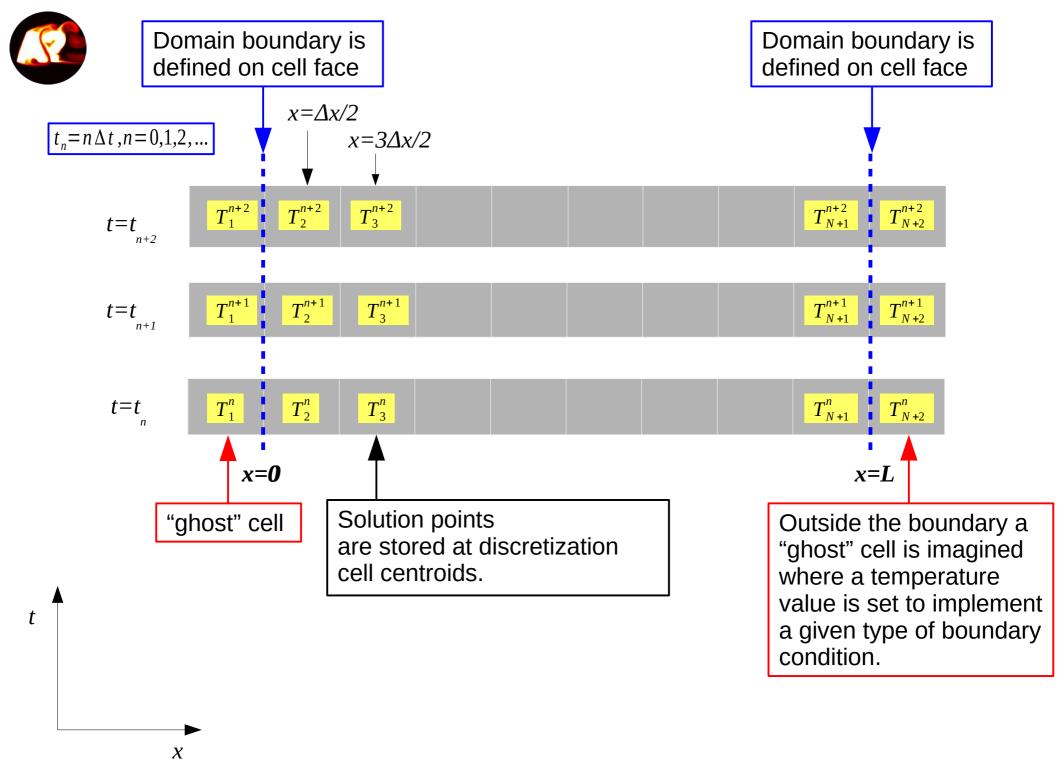

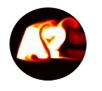

#### **Discretization of 1d Heat Equation** by Finite Difference Method

Continuous PDE

#### **Discretized PDE**

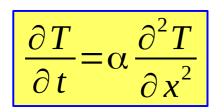

Courant-Friedrichs-

stability).

(CFL<0.5 for

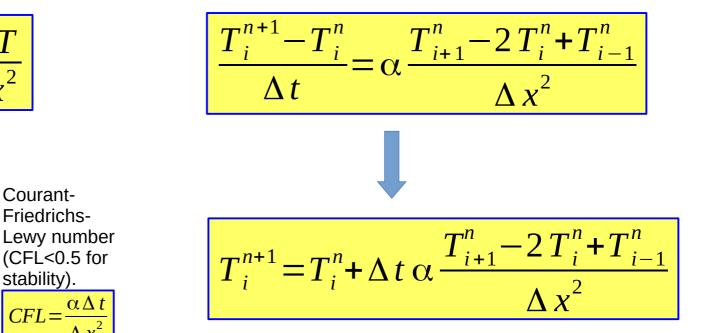

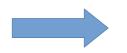

Now we have an explicit update scheme for T in each discrete grid point i. This is the explicit Euler scheme (most simple timestepping). Numerical solution of heat eqn at different times and values stored in a table. Here:  $T_{right} = 373$ K and  $T_{left} = 293$ K

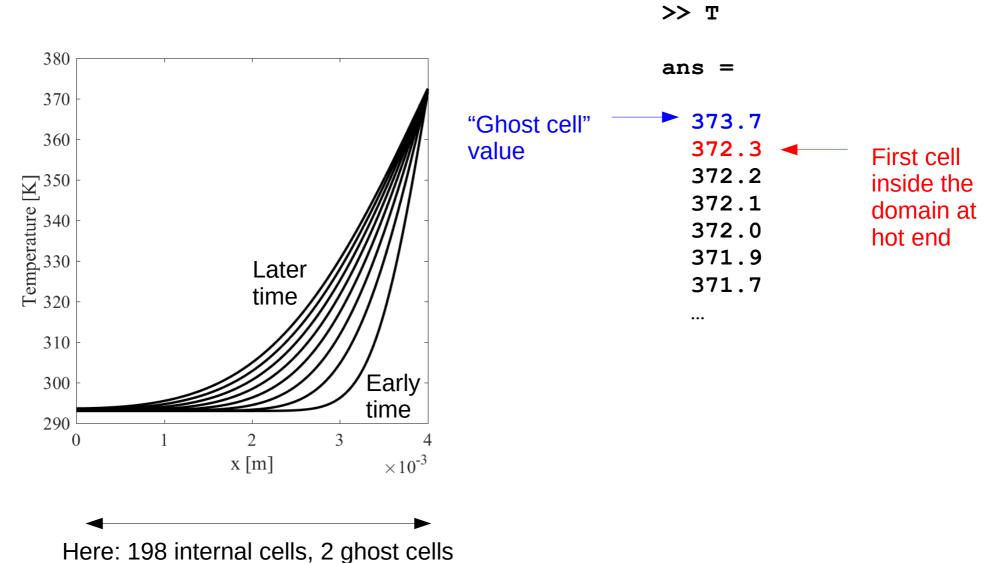

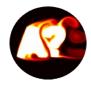

#### Boundary condition types

- The problem: some numerical value needs to be assigned to the "ghost cells"
- Case 1: Boundary temperature fixed  $\rightarrow$  boundary heat flux follows
- Case 2: Boundary heat flux zero (insulated) → zero temperature gradient through boundary (Fourier's law: heat flux = 0)
- Case 3: Boundary heat flux fixed  $\rightarrow$  boundary temperature follows.

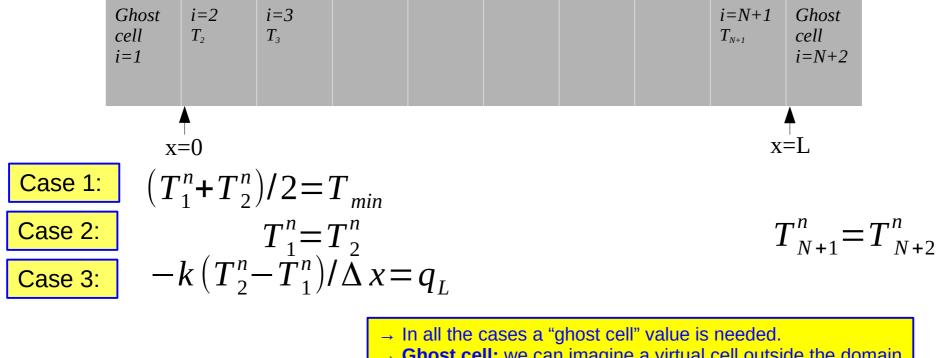

→ **Ghost cell:** we can imagine a virtual cell outside the domain where we enter a temperature value so that the desired BC becomes exactly fulfilled.

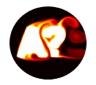

#### Update scheme for 1d heat equation

1) Set boundary conditions to ghost cells 1 and N+2 using T from step n.

2) Update new temperature at timestep n+1 in the internal cells 2...N+1

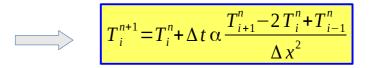

3) Update time according to t = t + dt

4) Go back to 1)

This update scheme is very easy to program in Matlab for-loop

riaht

Program: /Example1d/HeatDiffusion.m
Execution: >> HeatDiffusion

What it does: Solves 1d heat equation in equispaced grid, fixed T and T

Main for-loop:

```
for(t=1:K)
    % set boundary conditions
    T(1) = 2*Tleft - T(2); T(N+2) = 2*Tright - T(N+1);
    % update temperature in inner points
    T(in) = T(in) + (dt*kappa/dx^2)*(T(in+1)-2*T(in)+T(in-1));
end
```

Note: I use constantly the "trick" which makes Matlab-programs often very fast.

| <pre>% define a table which refers to the 'inner points'<br/>in = 2:(N+1);</pre> | Example for N+1 = 5<br>Command Window (1) New to MATLAB? Watch this <u>Video</u> , see <u>Examples</u> , or read <u>Getting Started</u> . |
|----------------------------------------------------------------------------------|----------------------------------------------------------------------------------------------------|
|                                                                                  | >> 2:5                                                                                                    |
|                                                                                  | ans =                                                                                                    |
|                                                                                  | 2  3  4  5                                                                                                    |

4